Academi

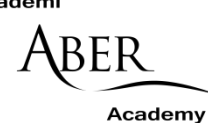

## MEDDALWEDD AR GYFRIFIADURON

## ACADEMI ABER

*Grŵp E-ddysgu, Mawrth 2019*

Mae gan Academi Aber gyfrifiaduron pen desg â meddalwedd golygu cyfryngau, a gliniaduron i'w benthyca drwy [Stoc](https://www.aber.ac.uk/en/is/it-services/loans/) Fenthyca'r Cyfryngau. Staff yn unig gaiff ddefnyddio'r rhain. Ceir rhestr isod o'r feddalwedd rydym yn ei hargymell ar gyfer pob tasg, ar gyfer defnyddwyr newydd a phrofiadol.

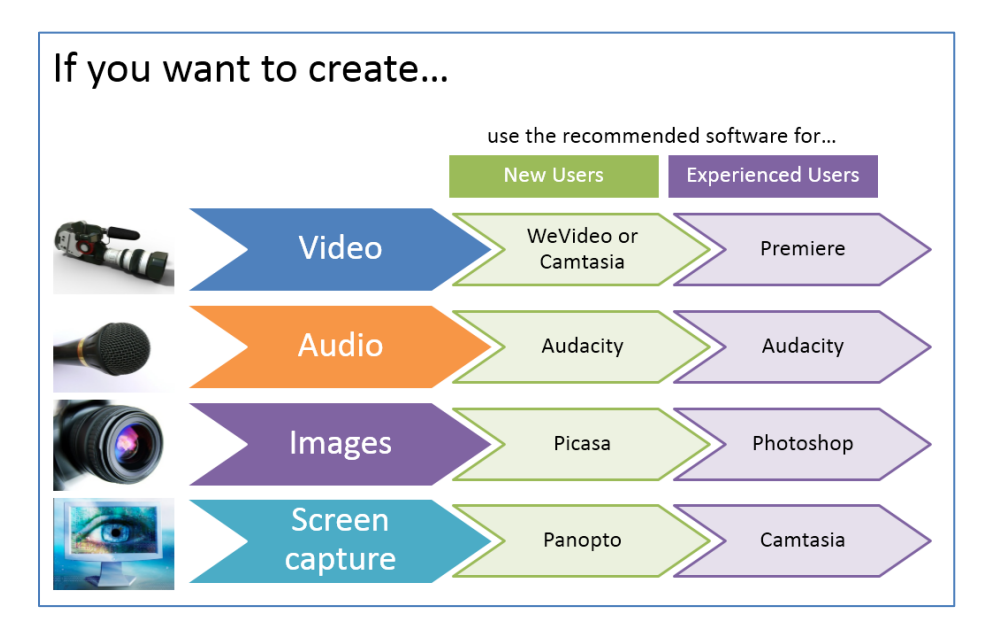

## **Ffigur 1 Meddalwedd a argymhellir**

Noder y bydd y Grŵp E-ddysgu yn darparu cefnogaeth ar gyfer y feddalwedd a argymhellir yn y tabl uchod yn unig. Mae'r offerynnau eraill ar y cyfrifiaduron ar gael i staff eu harchwilio a'u defnyddio eu hunain.

Mae'r rhestr isod yn dangos y feddalwedd sydd wedi'i gosod ar y cyfrifiaduron yn Stoc Fenthyca'r Cyfryngau ac yn Labordy'r Cyfryngau. Noder nad yw WeVideo wedi ei osod ar y peiriannau, ond ar gael drwy fewngofnodi o unrhyw gyfrifiadur â myndiad i'r Rhyngrwyd.

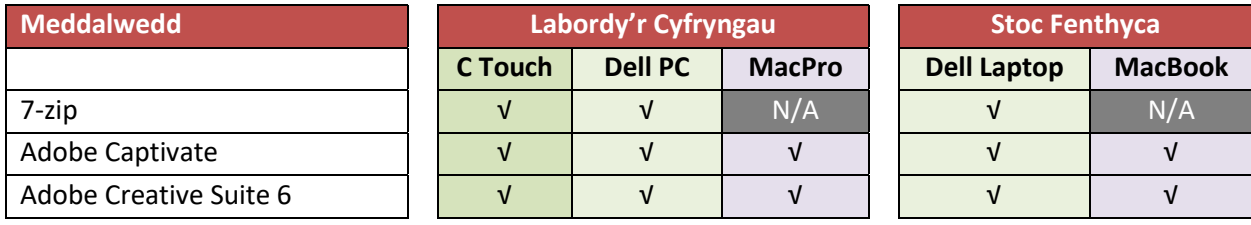

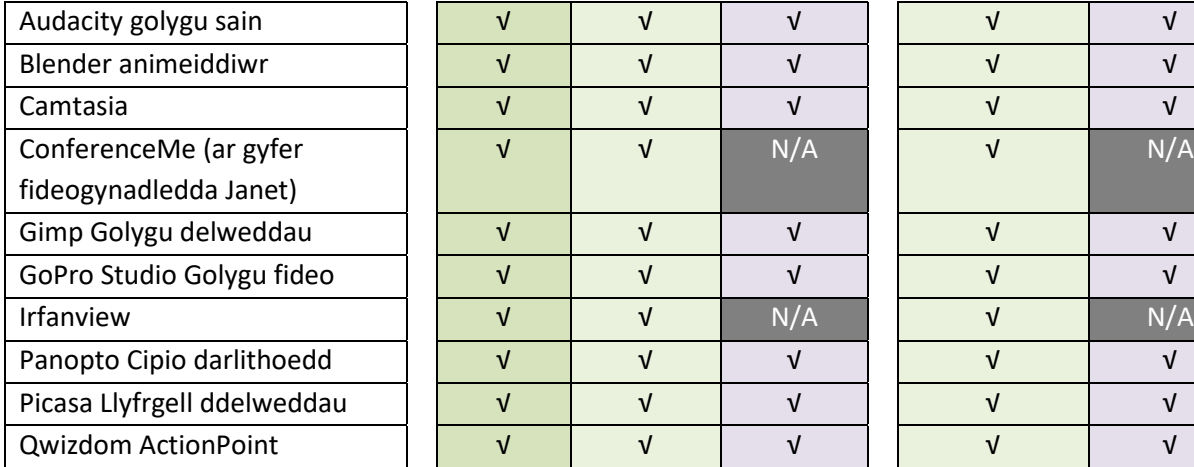

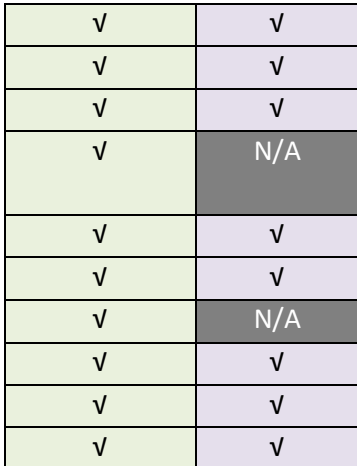

Mae'r rhestr isod yn dangos yn fwy manwl yr hyn y mae pob eitem yn dda ar ei gyfer.

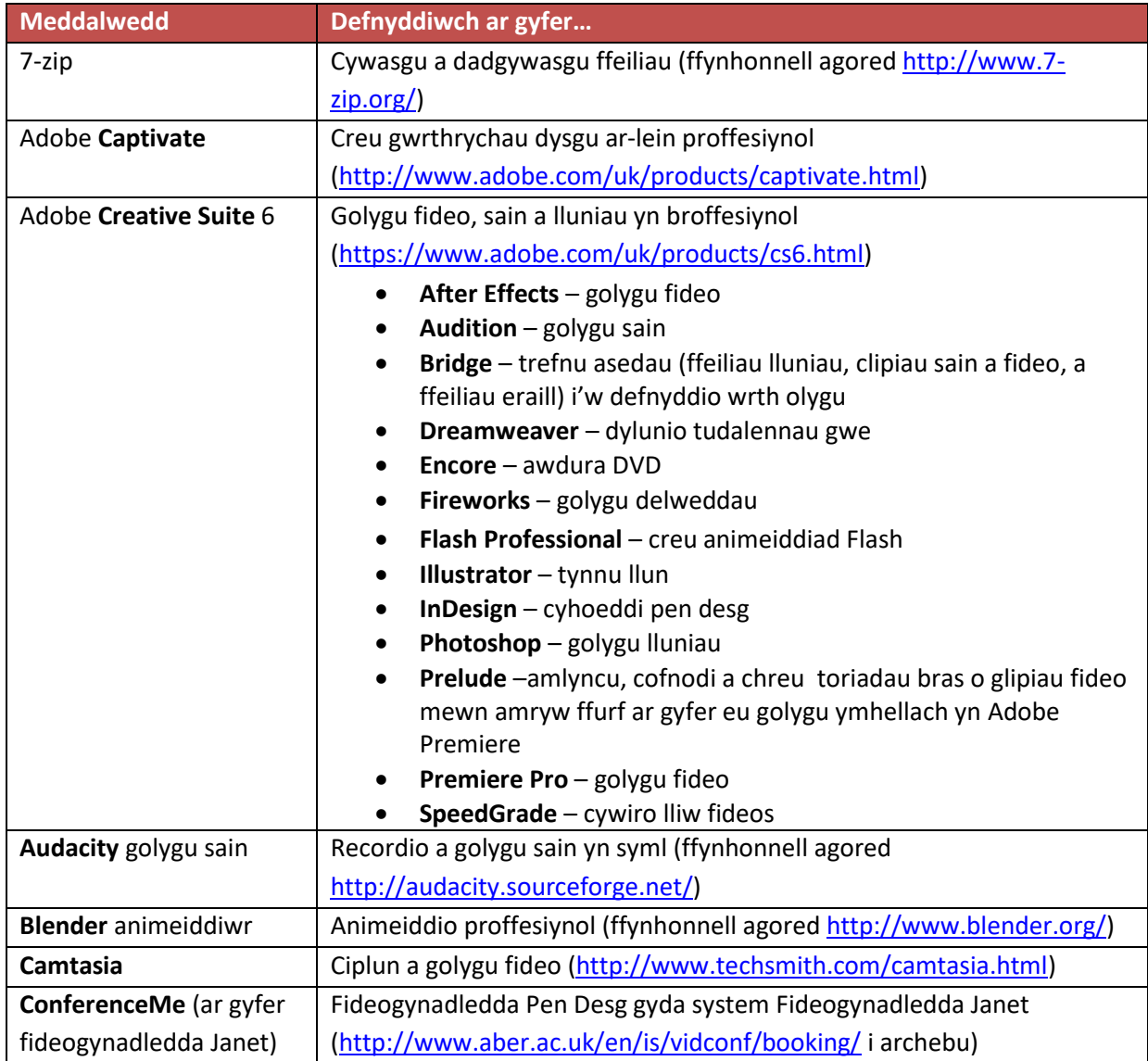

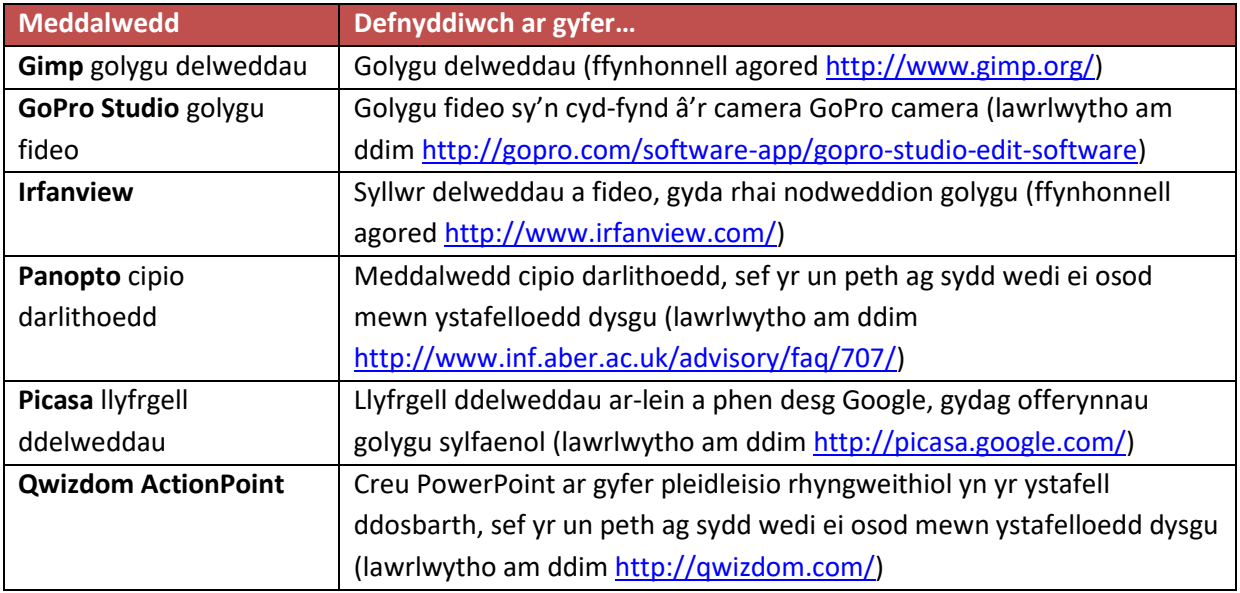